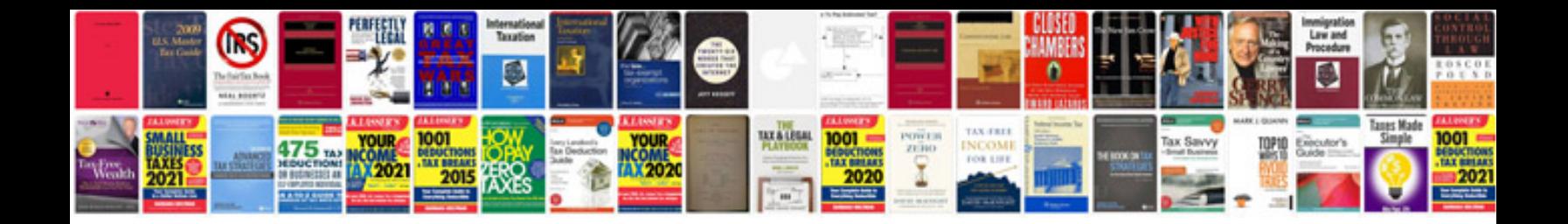

**Westinghouse outlet timer instructions**

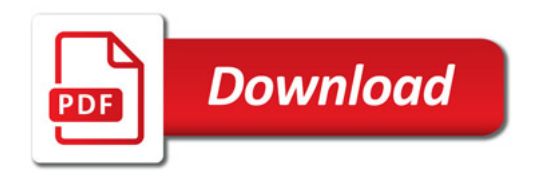

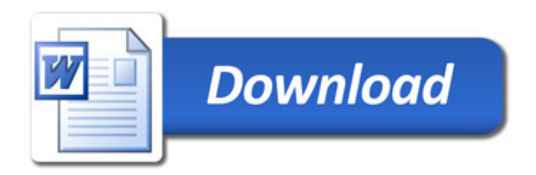